#### HathiTrust Data API Web Client Access

Data API users who previously invoked the API directly from their browsers will not have that option after the <u>latest security enhancements</u>. However, a web client is available for these users. To use the web client, the user first logs in to the portal at <a href="http://babel.hathitrust.org/cgi/kgs/portal">http://babel.hathitrust.org/cgi/kgs/portal</a>. "Friend" accounts are available for users not affiliated with a HathiTrust institution. Instructions for setting up a friend account are available on the login page (to access the login page go to <a href="http://babel.hathitrust.org/cgi/mb?a=listcs;colltype=pub#all">http://babel.hathitrust.org/cgi/mb?a=listcs;colltype=pub#all</a> and click login in the top right corner). Upon login a user is automatically authorized to use the web client to request resources at the default level.

Invoke the web client at http://babel.hathitrust.org/cgi/htdc

#### **Image of the Portal Page**

Following is a screenshot of the Data API portal web page.

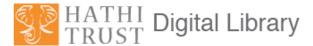

## HathiTrust Data API Access Portal

The HathiTrust Data API provides access to data and metadata resources. Continue on below to get instructions and access as one of these two types of users.

#### As a web browser user ...

Login to register yourself to use the Data API web client in your browser.

## As a program developer ...

Write a **program** to invoke the Data API using 2-legged OAuth 1.0 signed URLs. Visit the HathiTrust Data API Key Service to register and receive OAuth keys to plug into your program to create signed URLs.

#### Web Client User Interface

Following is a screenshot of the Data API client web page.

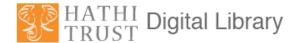

# 

# **Key URLs**

Home page – http://www.hathitrust.org

General Data Distribution (including OAI) – http://www.hathitrust.org/data

Data API - http://www.hathitrust.org/data api

Bib API - http://www.hathitrust.org/bib api

Hathifiles - http://www.hathitrust.org/hathifiles

Copyright – http://www.hathitrust.org/copyright

Access and Use Policies - http://www.hathitrust.org/access\_use